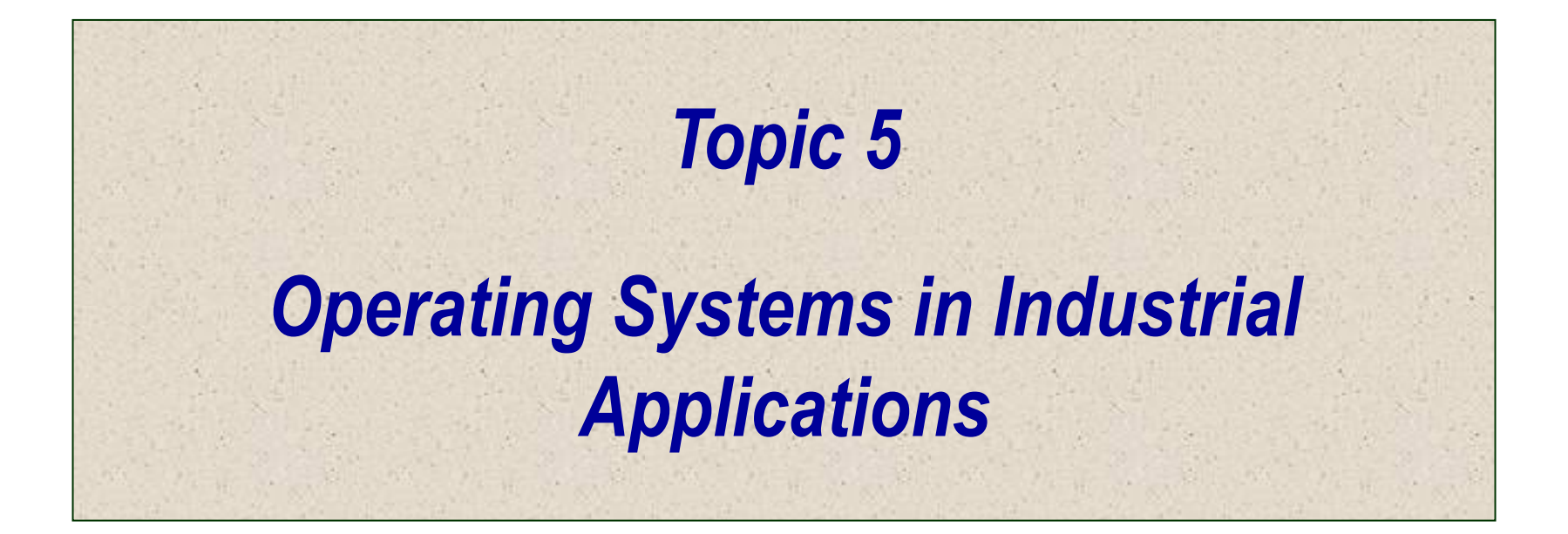

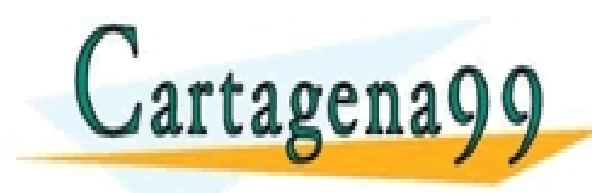

RES, TUTORIAS TECNICAS ONLINE<br>ATSAPP: 689 45 44 70 - - - ONLINE PRIVATE LESSONS FOR SCIENCE STUDENTS CALL OR WHATSAPP:689 45 44 70

- **La informatica industrial a menudo trata de la programacion de pequeños sistemas informáticos sin muchos recursos.**
- ◆ Si aumentamos la complejidad del hardware o de los **algoritmos a emplear, necesitaremos de otra aplicación que nos ofrezca las funciones del sistema**
	- **Sistema Operativo**
		- Aplicación industrial

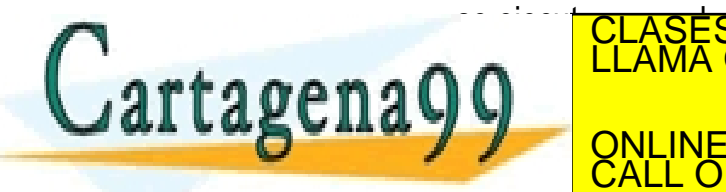

<u>e este en modo usuario en modo usuario en modo usuario en modo usuario en modo usuario en modo usuario en modo</u> **SAPP 689 45 44** <u>QNLINE PRIVATE LESSONS FOR SCIENCE STUDENTS</u> **CORÍAS TÉCNICAS ONLINE** - - - CALL OR WHATSAPP:689 45 44 70

**Aplicación industrial**

- ◆ Tarea o Proceso → Programa en ejecucion
- ◆ Tarea es cualquier programa que se encuentre cargado en **memoria desde la que es procesado por la CPU.**
- **Caracteristicas de las tareas**

tagena QC:

- **Deben ser lo mas independientes posibles del resto de tareas. No deben compartir datos con otras tareas**
- **Tendrá sistemas para** intercambiar informacion con es exterior (E/S) y con el resto de tareas (sincronizacion)

CULARES, TUTORÍAS TÉCNICAS ONLINE<br>LWHATSAPP: 689 45 44 70 - - - ONLINE PRIVATE LESSONS FOR SCIENCE STUDENTS CALL OR WHATSAPP:689 45 44 70

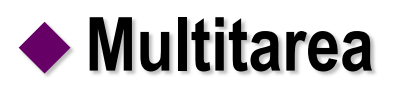

- **Monotarea.** 
	- **Sistema informatico que solo puede mantener simultaneamente un programa de aplicación cargado en memoria**
- **Multitarea.** 
	- **Permite a varios programas simultaneamente**
	- **Paralelismo de grano gordo. ->Dan la sensacion de que varios trabajos independientes se ejecutan en paralelo**
	- ٠

**Cartagena** 

 **Se aprovecha los tiempos de espera de una tarea para que ejecuten instrucciones otras tareas** TICULARES, TUTORÍAS TÉCNICAS ONLINE<br>′IA WHATSAPP: 689 45 44 70

> - - - ONLINE PRIVATE LESSONS FOR SCIENCE STUDENTS CALL OR WHATSAPP:689 45 44 70

#### **Procesos**

- **El Sistema Operativo se encarga de administrar el tiempo, sincronizar y comunicar entre si a los procesos**
- **Permite a tareas trabajar mientras otras esperan otros eventos**
- **En un mismo sistema pueden existir tareas de tiempo real con tareas sin requerimientos temporales estrictos**
- **El Sistema Operativo es el encargado de asegurar que se cumplen los tiempos de las tareas de TR**

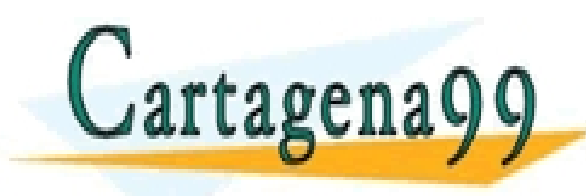

PARTICULARES, TUTORÍAS TÉCNICAS ONLINE<br>ENVÍA WHATSAPP: 689 45 44 70 - - - ONLINE PRIVATE LESSONS FOR SCIENCE STUDENTS CALL OR WHATSAPP:689 45 44 70

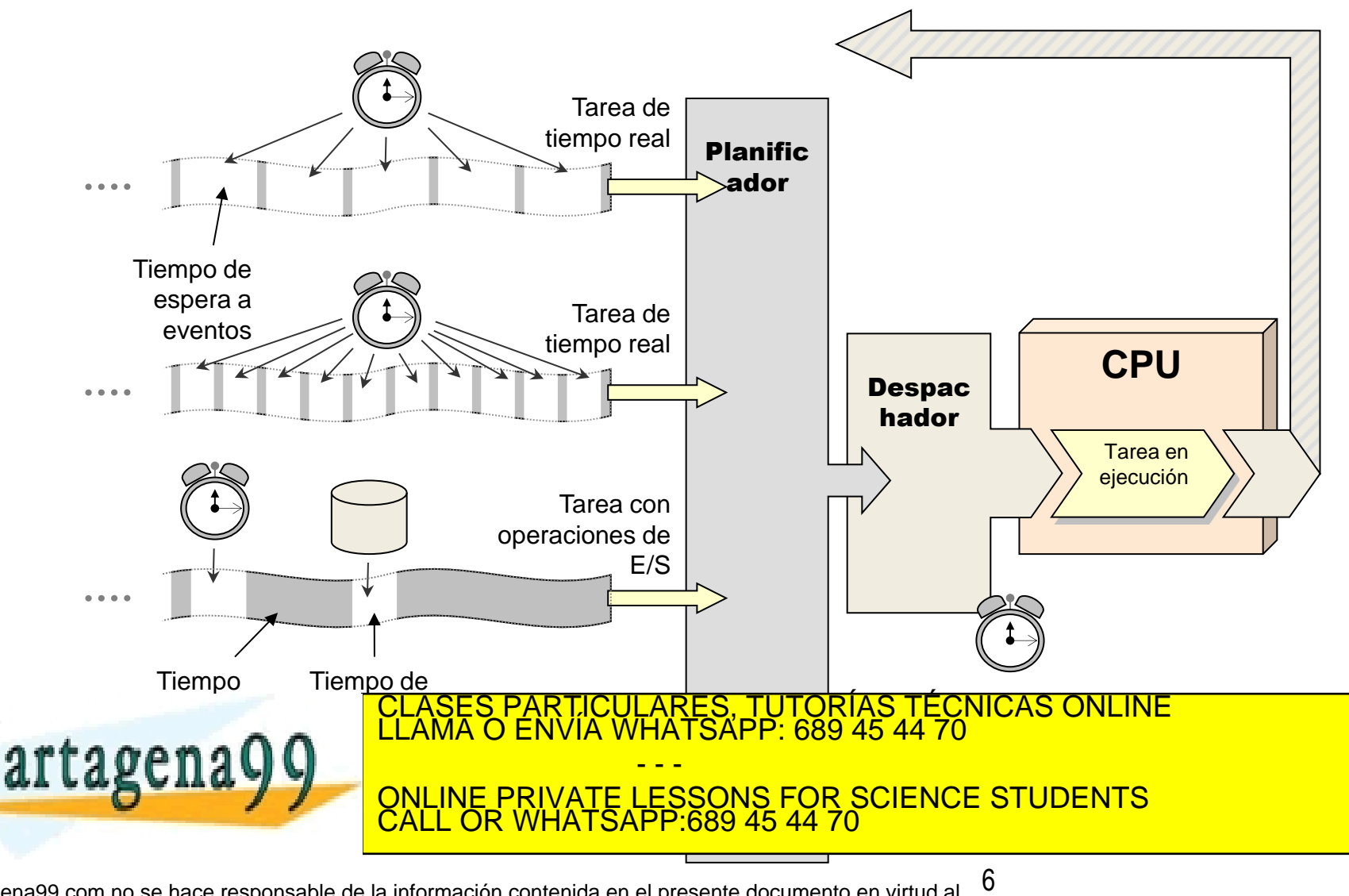

Figura faro colaboración com er planificador y despachador i www.cartagena99.com no se hace responsable de la información contenida en el presente documento en virtud al <sup>∪</sup><br>Artículo 17.1 de la Ley de Servicios de la Sociedad**ria la l**afor**magión xole Comercia filtestronicale ad d** 

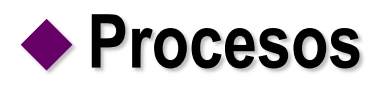

- **Proceso**  $\rightarrow$  **Se pueden ver como contenedores de recursos** 
	- **Tareas que ejecutan codigo**
	- **Memoria**
	- **Descriptores de archivos**
	- **Objetos que indican elementos software o hardware que se tienen en uso**

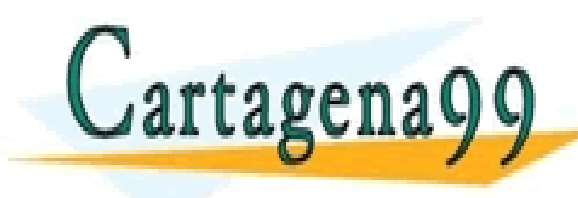

TICULARES, TUTORÍAS TÉCNICAS ONLINE<br>′IA WHATSAPP: 689 45 44 70 - - - ONLINE PRIVATE LESSONS FOR SCIENCE STUDENTS CALL OR WHATSAPP:689 45 44 70

#### ◆ Si una aplicación necesita realizar más de un **trabajo,¿Cómo lo estructuramos?**

- **Solucion 1**
	- ◆ Realizar una aplicación que vaya ejecutando en orden todos los trabajos que hay que realizar.
- **Ventajas**
	- Sencillo
- **Inconveniente**
	- No es eficiente. Si en uno de los trabajos se accede a hardware, toda la aplicación debe esperar a que el hardware responda

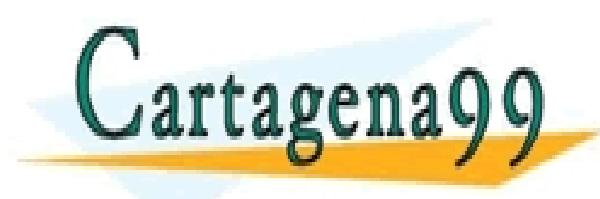

CULARES, TUTORÍAS TÉCNICAS ONLINE<br>LWHATSAPP: 689 45 44 70 - - - ONLINE PRIVATE LESSONS FOR SCIENCE STUDENTS CALL OR WHATSAPP:689 45 44 70

#### ◆ Si una aplicación necesita realizar más de un **trabajo,¿Cómo lo estructuramos?**

- **Solucion 2**
	- Dividir toda la aplicación en trabajos, y asignar cada uno de ellos a un procesos.
	- Si necesito comunicar datos entre ellos, utilizar metodos de comunicación entre procesos (pipes, sockets, buffers de memoria,…)
- **Ventajas**
	- Puede incrementar el rendimiento de la aplicación
	- Disminuye el tiempo de respuesta por la ejec. paralelo
- **Inconveniente**
	- ◆ Se duplican los recursos
	- La comunicación entre procesos puede llegar a ser lenta

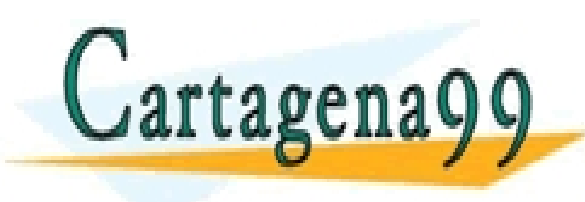

CI<mark>CULARES, TUTORÍAS TÉCNICAS ONLINE</mark><br>TA WHATSAPP: 689 45 44 70 - - - ONLINE PRIVATE LESSONS FOR SCIENCE STUDENTS CALL OR WHATSAPP:689 45 44 70

## ◆ Si una aplicación necesita realizar más de un **trabajo,¿Cómo lo estructuramos?**

- **Solucion 3**
	- Permitir una ejecucion paralela de los diferentes trabajos **en el mismo proceso**
	- No necesito comunicar datos entre los flujos, ya que estos pueden acceder a todos los recursos
- **Surgen para poder obtener esta solucion los subprocesos (o procesos ligeros o hilos)**

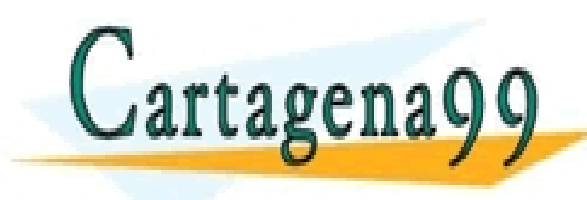

CICULARES, TUTORÍAS TÉCNICAS ONLINE<br>1A WHATSAPP: 689 45 44 70 - - - ONLINE PRIVATE LESSONS FOR SCIENCE STUDENTS CALL OR WHATSAPP:689 45 44 70

# ◆ El proceso es un contenedor de los recursos que utilice la **aplicación**

- **Memoria**
- **Descriptores de archivos**
- **Objetos que indican elementos software o hardware que se tienen en uso**

- - -

TICULARES, TUTORÍAS TÉCNICAS ONLINE<br>′IA WHATSAPP: 689 45 44 70

**Y................ Los hilos de los que haga uso**

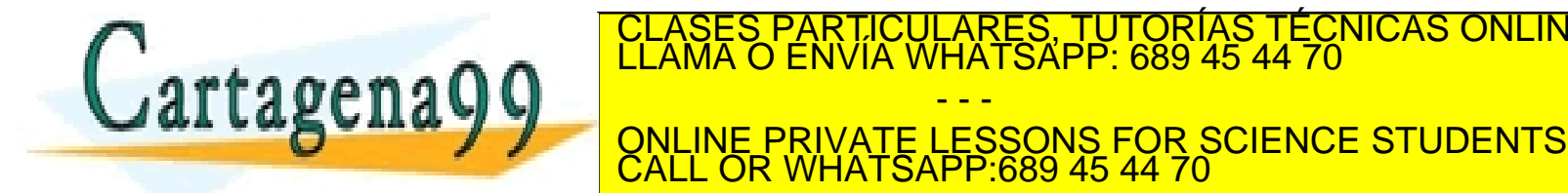

#### **Hilos**

- **Cada proceso tendrá por lo menos un hilo**
- **Los hilos son entes de ejecución de código, tareas que comparten recursos**
- **Estado de un hilo lo define**
	- **Su propia pila**
	- **Los registros del procesador a nivel de usuario**
	- **Una estructura interna del núcleo con informacion adicional del estado del hilo**

 **En la pila es donde se almacena la parte fundamental de su estado, que incluye fundamentalmente su estado** CLASES PARTICULARES, TUTORÍAS TÉCNICAS ONLINE LLAMA O ENVÍA WHATSAPP: 689 45 44 70 - - - ONLINE PRIVATE LESSONS FOR SCIENCE STUDENTS CALL OR WHATSAPP:689 45 44 70

- **Hilos**
	- **Todos los recursos son compartidos por todos los hilos del proceso**
	- **Las variables globales y la memoria dinámica (como vimos está en la zona de memoria asignada a la parte de código) será compartida por todos los procesos Problema de concurrencia**

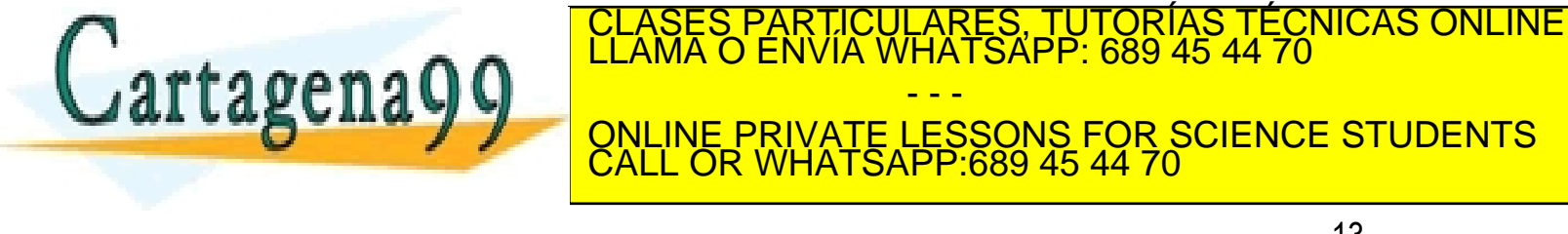

#### **Hilos**

**Estados de un hilo**

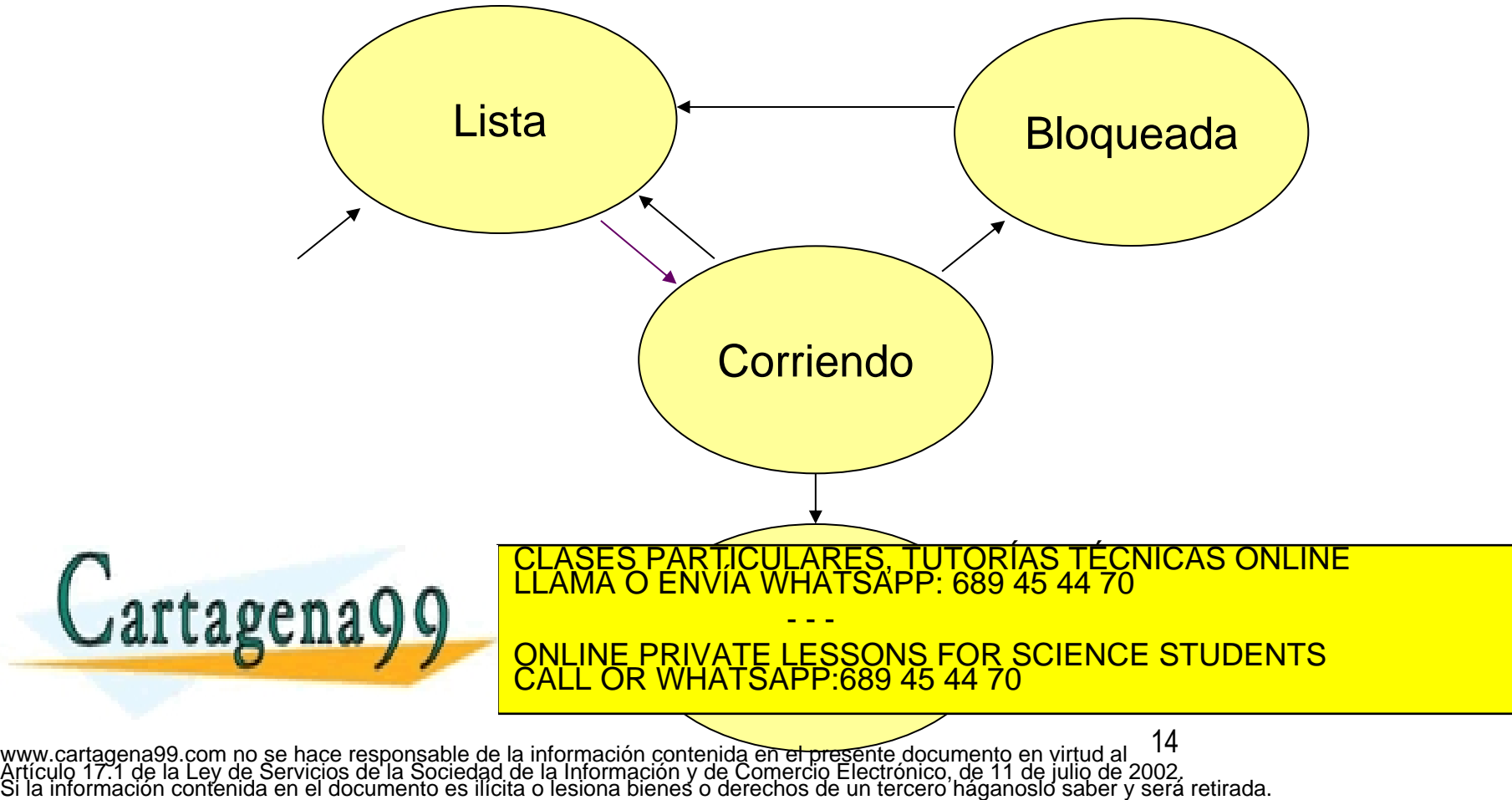

#### **Creacion de Hilos.**

- **Los sistemas operativos multihilados ofrecen a los usuarios la forma de crear hilos.**
- **Nosotros en esta asignatura nos vamos a basar en un Sistema Operativo soportado por Cortex-M3: RTX.**
- **RTX es un sistema operativo de tiempo real creado para dispositivos basados en el procesador Cortex-M. El Kernel de RTX se puede utilizar para crear aplicaciones que realizan varias tareas al mismo tiempo. Permite la programacion de aplicaciones**

- - -

CALL OR WHATSAPP:689 45 44 70

ONLINE PRIVATE LESSONS FOR SCIENCE STUDENTS

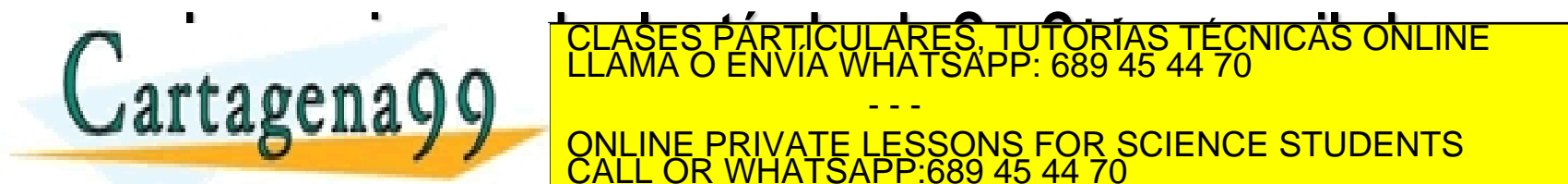

#### **Creacion de Hilos.**

 **El CMSIS-RTOS es una API (Interfaz de programación de aplicaciones) común para RTOS. Proporciona una interfaz de programación estándar que es portátil para muchos RTOS y por lo tanto permite que las plantillas de Software, middleware, bibliotecas y otros componentes soportados por RTOS**

 **El RTX CMSIS-RTOS gestiona los recursos del micro implementa el concepto de hilos paralelos que se ejecutan simultáneamente.**

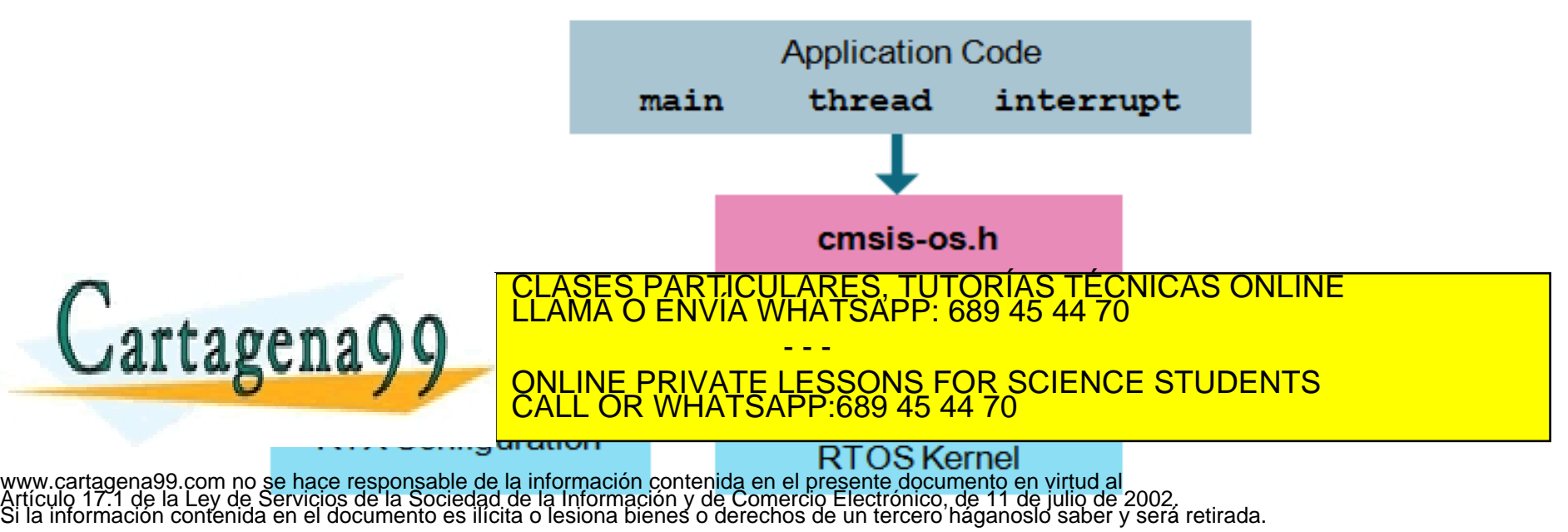

#### **Creacion de Hilos.**

- **[osThreadId](http://www.keil.com/pack/doc/cmsis_rtx/cmsis__os_8h.html) [osThreadCreate](http://www.keil.com/pack/doc/cmsis_rtx/group___c_m_s_i_s___r_t_o_s___thread_mgmt.html) (const [osThreadDef\\_t](http://www.keil.com/pack/doc/cmsis_rtx/structos_thread_def__t.html) \*thread\_def, void \*argument)**
	- **Crea un hilo y lo añadie a la lista de Hilos Activos en el estado de READY**
	- **Parameters:**
		- [entrada] thread\_def Puntero a una definicion de hilo realizada mediante osThreadDef y referenciada con osThread.
		- [entrada] argument Puntero a una variable que se pasa a la funcion del hilo como un argumento de entrada. t.
	- **returns:** ID del hilo para referenciar por otras funciones o NULL en caso de error.
- **Inicia hilo asignado a una funcion y lo añade a la lista hilos activos, estableciendo su estado como READY. La función del hilo recibe el** *argumento* **como argumento de la función cuando se ésta se**

- - -

CALL OR WHATSAPP:689 45 44 70

ONLINE PRIVATE LESSONS FOR SCIENCE STUDENTS

**inicia. Cuando la prioridad de la función del hilo creado es superior al hilo RUNNING, el hilo creado CLASES PARTICULARES, TUTORÍAS TÉCNICAS ONLINE**<br>ELAMA O ENVÍA WHATSAPP: 689 45 44 70

#### **Creacion de Hilos.**

- **La definicion de un hilo se realiza en dos fases:**
	- **Primero se define la funcion que va a ejecutar**
		- void FuncionHilo(void const \*arg);
	- **A continuacion se define el tipo de hilo**
		- osThreadDef (funtion\_name,priority,instancias,stacksize)
- **La prioridad del hilo tendra los valores**

![](_page_17_Figure_8.jpeg)

![](_page_18_Figure_1.jpeg)

#### **Creacion de Hilos.**

```
 Example
```
#include "[cmsis\\_os.h](http://www.keil.com/pack/doc/cmsis_rtx/cmsis__os_8h.html)"

void Thread\_1 (void const \*arg); // function prototype for Thread\_1 [osThreadDef](http://www.keil.com/pack/doc/cmsis_rtx/group___c_m_s_i_s___r_t_o_s___thread_mgmt.html) (Thread\_1, [osPriorityNormal](http://www.keil.com/pack/doc/cmsis_rtx/group___c_m_s_i_s___r_t_o_s___thread_mgmt.html), 1, 0); // define Thread\_1

```
void ThreadCreate_example (void) {
```
[osThreadId](http://www.keil.com/pack/doc/cmsis_rtx/cmsis__os_8h.html) id;

```
osThreadCreate(osThread</u> (Thread_1), NULL); // create the thread
```
if (id  $==$  NULL)

{ // handle thread creation

// Failed to create a thread

![](_page_19_Picture_11.jpeg)

CULARES, TUTORÍAS TÉCNICAS ONLINE<br>LWHATSAPP: 689 45 44 70 - - - ONLINE PRIVATE LESSONS FOR SCIENCE STUDENTS CALL OR WHATSAPP:689 45 44 70

#### **Creacion de Hilos.**

- **[osThreadId](http://www.keil.com/pack/doc/cmsis_rtx/cmsis__os_8h.html) [osThreadGetId](http://www.keil.com/pack/doc/cmsis_rtx/group___c_m_s_i_s___r_t_o_s___thread_mgmt.html) (void)**
	- **Retorna el identificador osThreadId del hilo que la llama**
- **[osStatus](http://www.keil.com/pack/doc/cmsis_rtx/group___c_m_s_i_s___r_t_o_s___status.html) [osThreadTerminate](http://www.keil.com/pack/doc/cmsis_rtx/group___c_m_s_i_s___r_t_o_s___thread_mgmt.html) ([osThreadId](http://www.keil.com/pack/doc/cmsis_rtx/cmsis__os_8h.html) thread\_id)**
	- **Finaliza la ejecucion del hilo que la llama y lo borra de la lista de Hilos Activos.**

- - -

CALL OR WHATSAPP:689 45 44 70

ONLINE PRIVATE LESSONS FOR SCIENCE STUDENTS

TICULARES, TUTORÍAS TÉCNICAS ONLINE<br>/IA WHATSAPP: 689 45 44 70

- **[osStatus](http://www.keil.com/pack/doc/cmsis_rtx/group___c_m_s_i_s___r_t_o_s___status.html) [osThreadSetPriority](http://www.keil.com/pack/doc/cmsis_rtx/group___c_m_s_i_s___r_t_o_s___thread_mgmt.html) [\(osThreadId](http://www.keil.com/pack/doc/cmsis_rtx/cmsis__os_8h.html) thread\_id, [osPriority](http://www.keil.com/pack/doc/cmsis_rtx/group___c_m_s_i_s___r_t_o_s___thread_mgmt.html) priority)**
	- **Cambia la prioridad del hilo thread\_id a la prioridad priority.**

![](_page_20_Picture_8.jpeg)

#### **Concurrencia**

- **Si dos sistemas pretenden usar simultaneamente un mismo recurso se dice que lo usan concurrentemente**
- **Eso puede provocar errores**
	- de codigo → modificaciones de la memoria compartida.
	- Dispositivo hardware→corrupcion de datos

![](_page_21_Picture_6.jpeg)

TICULARES, TUTORÍAS TÉCNICAS ONLINE<br>′IA WHATSAPP: 689 45 44 70 - - - ONLINE PRIVATE LESSONS FOR SCIENCE STUDENTS CALL OR WHATSAPP:689 45 44 70

![](_page_22_Figure_1.jpeg)

![](_page_23_Figure_1.jpeg)

#### **g\_num=gnum+num**

- **MOV D0,Mem(g\_num)**
- **MOV D1,Mem(num)**
- **ADD D0,D1**
- **MOV Mem(g\_num),D0**

![](_page_24_Picture_6.jpeg)

#### **▶ Concurrencia**

 **En las zonas de código que usan variables globales o recursos compartidos, para evitar problemas se puede hacer el acceso indivisible o atómico deshabilitar interrupciones (no permitido en modo usuario)**

![](_page_25_Picture_3.jpeg)

#### Código en lenguaje C

```
#include <stdio.h>
volatile int q num;
int CompruebaNumero(int num);
int main()
{
     int iNum, iCubo, iCont;
     printf("Introduzca un nº:");
     scanf("%d", &iNum);
    iCubo = iNum: if(!CompruebaNumero(iNum))
\left\{\begin{array}{ccc} \end{array}\right\} printf("Número no válido");
          return -1;
 }
    for(iCont = 0; iCont < 2; ++iCont)
         iCubo * = iNum: printf( "\nEl cubo de %d es %d\n", 
               iNum, iCubo);
     return g_num;
}
```

```
int CompruebaNumero(int num)
{
    if(num > 10)
\left\{\begin{array}{ccc} \end{array}\right\} DeshabilitarInt(); 
   q num = q num + num;
     HabilitarInt();
          return 0;
 }
     return 1;
}
void attribute ((interrupt))
timer interrupt (void)
{
    int num = GetVal();
     if(!CompruebaNumero(num))
           return;
     PutVal(num \gg 2);
}
```
![](_page_26_Picture_4.jpeg)

PARTICULARES, TUTORÍAS TÉCNICAS ONLINE<br>D ENVÍA WHATSAPP: 689 45 44 70 - - - ONLINE PRIVATE LESSONS FOR SCIENCE STUDENTS CALL OR WHATSAPP:689 45 44 70

27 www.cartagena99.com no se hace responsable de la información contenida en el presente documento en virtud al Artículo 17.1 de la Ley de Servicios de la Sociedad de la Información y de Comercio Electrónico, de 11 de julio de 2002. Si la información contenida en el documento es ilícita o lesiona bienes o derechos de un tercero háganoslo saber y será retirada.

#### **Hilos**

 **Las variables locales de un hilo no se comparten con otros hilos, aunque son físicamente accesibles desde otro hilo dentro del proceso.El núcleo no las protege porque pertenecen al mismo proceso**

![](_page_27_Picture_3.jpeg)

#### **Hilos**

- **Ventajas**
	- **Comparticion de recursos dentro del proceso**
	- **Rápidez de creación y destrucción de los hilos Se reserva espacio para una pila**
	- **Agil conmutacion entre los hilos que están dentro del mismo procesos.**
	- **Si un hilo dentro de un proceso se bloquea se puede pasar al siguiente hilo del mismo proceso y así no se bloquea toda la aplicación.**
	- **Se puede asignar prioridades a hilos del mismo proceso**
	- **Se puede dedicar hilos a cálculos de larga duración sin tener que paralizar a todo el proceso**

- - -

CALL OR WHATSAPP:689 45 44 70

ONLINE PRIVATE LESSONS FOR SCIENCE STUDENTS

CULARES, TUTORÍAS TÉCNICAS ONLINE<br>LWHATSAPP: 689 45 44 70

![](_page_28_Picture_9.jpeg)

![](_page_29_Picture_1.jpeg)

#### **Inconveniente**

- **Al compartir recursos, si no se programa con cuidado, la actuación de un hilo sobre un recurso puede corromper el uso del recurso de otro hilo del mismo proceso.**
- **Ejemplo, Si dos hilos del mismo proceso esperan un dato cada uno de un lugar comun (buffer), si no se hace esta espera con cuidado, puede ocurrir que cada hilo se lleve el dato que espera el otro.**
- **Ejemplo2, Problema visto de concurrencia en variables globales**

![](_page_29_Picture_6.jpeg)

RTICULARES, TUTORÍAS TÉCNICAS ONLINE<br>VVÍA WHATSAPP: 689 45 44 70 - - - ONLINE PRIVATE LESSONS FOR SCIENCE STUDENTS CALL OR WHATSAPP:689 45 44 70

#### **Objetos de Sincronizacion**

- **Son los mecanismos que se ofrecen por el Sistema Operativo o por una biblioteca de funciones para permitir la sincronización entre hilos.**
	- **Obtención de resultados de forma ordenada**
	- **Compartición de recursos.**
	- **Excluir ejecuciones entre hilos.**
	- **Permiten detener y reiniciar hilos**

![](_page_30_Picture_7.jpeg)

TICULARES, TUTORÍAS TÉCNICAS ONLINE<br>/IA WHATSAPP: 689 45 44 70 - - - ONLINE PRIVATE LESSONS FOR SCIENCE STUDENTS CALL OR WHATSAPP:689 45 44 70

#### **Objetos de Sincronizacion**

- **Clasicamente, se define tres objetos de sincronizacion.** 
	- **Semaforos contadores**
	- **Mutex**
	- **Variables condicionales**

#### **El objeto mas habitual es el semaforo**

- **Permite ejecucion en exclusion mutua**
- **Se puede usar a nivel de hilos y de procesos.**

![](_page_31_Picture_9.jpeg)

TICULARES, TUTORÍAS TÉCNICAS ONLINE<br>′IA WHATSAPP: 689 45 44 70 - - - ONLINE PRIVATE LESSONS FOR SCIENCE STUDENTS CALL OR WHATSAPP:689 45 44 70

#### **Objetos de Sincronizacion**

- **Semaforo**
	- **Se trata de una variable entera sobre la cual se pueden realizar dos operaciones**
		- Incrementar  $\rightarrow$  V
		- Decrementar  $\rightarrow$  P
	- **Si el valor del semaforo es >0,**
		- una operación V suma 1 ese valor
		- una operación P resta 1 a ese valor

![](_page_32_Picture_9.jpeg)

CULARES, TUTORIAS TÉCNICAS ONLINE<br>|WHATSAPP: 689 45 44 70 - - - ONLINE PRIVATE LESSONS FOR SCIENCE STUDENTS CALL OR WHATSAPP:689 45 44 70

#### **Objetos de Sincronizacion**

- **Semaforo**
	- **Si el valor del semaforo es =0,**
		- El hilo que intentara hacer una operación P quedaría bloqueado
		- Para poder desbloquearse, otro hilo deberia hacer la operación V sobre ese semaforo. → En este caso, el **primer** hilo de la cola se desbloquearia y continuaria su ejecucion.

![](_page_33_Picture_6.jpeg)

#### **Objetos de Sincronizacion**

#### **Semaforo**

- **Se usa mucho para limitar el numero máximo de hilos que pueden acceder simultaneamente a un recurso compartido.**
- **Para esto, se inicializa el semaforo con el valor maximo de hilos que pueden acceder simultaneamente.**

![](_page_34_Picture_5.jpeg)

#### **Objetos de Sincronizacion**

**Semaforo**

```
semaforo sem = INICIA_SEMAFORO(3);
       // Función llamada asíncronamente desde distintos hilos
       void *acceso_a_recurso(void * pArg)
       {
          decrementa(&sem);
          // Accede al recurso durante un intervalo de tiempo prolongado 
          incrementa(&sem);
          return 0;
CLASES PARTICULARES, TUTORÍAS TÉCNICAS ONLINE
                                     - - -
```
ONLINE PRIVATE LESSONS FOR SCIENCE STUDENTS CALL OR WHATSAPP:689 45 44 70

#### **Objetos de Sincronizacion**

- **Semaforo**
	- **Dos tipos de semaforos**
		- Semaforo binario (mutex)  $\rightarrow$  Solo un hilo puede acceder a un recurso
		- Semaforo contador  $\rightarrow$  Permite el acceso de varios hilos al recurso. Se pueden construir utilizando mutex.

![](_page_36_Picture_6.jpeg)

#### **Objetos de Sincronizacion**

- **Mutex**
	- **Se asimila a un semaforo binario**
	- **Se usan para** 
		- ◆ proteger la entrada a una seccion critica
		- ◆ Suspender un hilo
		- ◆ Sincronizar dos o mas hilos
	- **RTX ofrece funciones y estructuras para utilizar este objeto de sincronizacion**

![](_page_37_Picture_9.jpeg)

TICULARES, TUTORÍAS TÉCNICAS ONLINE<br>′IA WHATSAPP: 689 45 44 70 - - - ONLINE PRIVATE LESSONS FOR SCIENCE STUDENTS CALL OR WHATSAPP:689 45 44 70

#### **Objetos de Sincronizacion**

- **Mutex**
- **Definiciones**
	- **[osMutexDef](http://www.keil.com/pack/doc/cmsis_rtx/group___c_m_s_i_s___r_t_o_s___mutex_mgmt.html) (name)** Define un Mutex.
- **Funciones**
	- **[osMutexId](http://www.keil.com/pack/doc/cmsis_rtx/cmsis__os_8h.html) [osMutexCreate](http://www.keil.com/pack/doc/cmsis_rtx/group___c_m_s_i_s___r_t_o_s___mutex_mgmt.html) (const [osMutexDef\\_t](http://www.keil.com/pack/doc/cmsis_rtx/structos_mutex_def__t.html) \*mutex\_def)**
		- Crea e inicializa un objeto mutex definido mediante osMutexDef.
	- **[osStatus](http://www.keil.com/pack/doc/cmsis_rtx/group___c_m_s_i_s___r_t_o_s___status.html) [osMutexDelete](http://www.keil.com/pack/doc/cmsis_rtx/group___c_m_s_i_s___r_t_o_s___mutex_mgmt.html) [\(osMutexId](http://www.keil.com/pack/doc/cmsis_rtx/cmsis__os_8h.html) mutex\_id)**
		- Elimina un objeto Mutex creado previamente con osMutexCreate
	- **[osStatus](http://www.keil.com/pack/doc/cmsis_rtx/group___c_m_s_i_s___r_t_o_s___status.html) [osMutexWait](http://www.keil.com/pack/doc/cmsis_rtx/group___c_m_s_i_s___r_t_o_s___mutex_mgmt.html) [\(osMutexId](http://www.keil.com/pack/doc/cmsis_rtx/cmsis__os_8h.html) mutex\_id, uint32\_t millisec)** REALIZA LA OPERACIÓN PORTACIÓN PORTA EL TIEMPO DE SUSPENDERS, EL TIEMPO DE SUSPENDERS ON EL TIEMPO DE SUSPENDE<br>LA CASO DE SUSPENDERSE, EL TIEMPO DE SUSPENDER EL TIEMPO DE SUSPENDERS EL TIEMPO DE SUSPENDERS EL TIEMPO DE SU

ay general sus permanecera suspedido ser el que permanecera sus establecera millisec (si es o otro de otro de **EN ANGELINE PRIVATE LESSONS FOR SCIENCE STUDENTS<br>CALL OR WHATSAPP:689 45 44 70** - - - CALL OR WHATSAPP:689 45 44 70

39

**[osStatus](http://www.keil.com/pack/doc/cmsis_rtx/group___c_m_s_i_s___r_t_o_s___status.html) [osMutexRelease](http://www.keil.com/pack/doc/cmsis_rtx/group___c_m_s_i_s___r_t_o_s___mutex_mgmt.html) [\(osMutexId](http://www.keil.com/pack/doc/cmsis_rtx/cmsis__os_8h.html) mutex\_id)**

- **Objetos de Sincronizacion**
	- **Mutex**
	- **Las funciones de gestión Mutex no se pueden llamar desde rutinas de servicio de interrupción (ISR).**

![](_page_39_Picture_4.jpeg)

#### **Objetos de Sincronizacion.**

```
 Example
```

```
#include "cmsis_os.h"
  osMutexDef (MutexDefin); // Mutex name definition
  main {
  osMutexId mutex_id; 
  osStatus status
  osMutexCreate(osMutex (MutexDefin));
  if (mutex id != NULL) \{ // Mutex object created
              } 
  status=osMutexWait (mutex_id,0);
```

```
 // Accesss to the shared resource
```
![](_page_40_Picture_5.jpeg)

CULARES, TUTORÍAS TÉCNICAS ONLINE<br>LWHATSAPP: 689 45 44 70 - - - ONLINE PRIVATE LESSONS FOR SCIENCE STUDENTS CALL OR WHATSAPP:689 45 44 70

 $\frac{1}{2}$ .com/red a funde responsabilitzatilia interesse } 41 www.cartagena99.com**f/ad-se hade resron sable de la ra**formación contenida en el presente documento en virtud al<br>Artículo 17.1 de la Ley de Servicios de la Sociedad de la Información y de Comercio Electrónico, de 11 de jul

#### **Objetos de Sincronizacion**

- **Señales**
	- **Es un objeto de sincronizacion que permite notificar sucesos entre hilos**
		- ◆ Funciones de espera a eventos
		- ◆ Funcion de notificacion de eventos
	- **Un hilo se queda en el estado de WAITING hasta que otro hilo le notifica que ya debe salir de ese estado y pasar al estado de READY**
	- **RTX ofrece funciones y estructuras para utilizar este objeto de sincronizacion**

![](_page_41_Picture_8.jpeg)

TICULARES, TUTORÍAS TÉCNICAS ONLINE<br>′IA WHATSAPP: 689 45 44 70 - - - ONLINE PRIVATE LESSONS FOR SCIENCE STUDENTS CALL OR WHATSAPP:689 45 44 70

#### **Objetos de Sincronizacion**

- **Señales**
- **Definiciones**
	- **#define [osFeature\\_Signals](http://www.keil.com/pack/doc/cmsis_rtx/group___c_m_s_i_s___r_t_o_s___signal_mgmt.html) 16**
		- número máximo de flags de señal disponibles por hilo.
- **Funciones**
	- **int32\_t [osSignalSet](http://www.keil.com/pack/doc/cmsis_rtx/group___c_m_s_i_s___r_t_o_s___signal_mgmt.html) ([osThreadId](http://www.keil.com/pack/doc/cmsis_rtx/cmsis__os_8h.html) thread\_id, int32\_t signals)**
		- Señaliza al hilo thread\_id los flags indicados en signals.
	- **int32\_t [osSignalClear](http://www.keil.com/pack/doc/cmsis_rtx/group___c_m_s_i_s___r_t_o_s___signal_mgmt.html) ([osThreadId](http://www.keil.com/pack/doc/cmsis_rtx/cmsis__os_8h.html) thread\_id, int32\_t signals)**
		- Desactiva los flags de señal signals en el hilo thread\_id.

CALL OR WHATSAPP:689 45 44 70

![](_page_42_Picture_11.jpeg)

**OLASES PARTICULARES, TUTORÍAS TÉCNICAS ONLINE LLAMA O ENVÍA WHATSAPP: 689 45 44 70** en a QO el hilo en ejecución hasta que los flags indicados en la variable signals indicados en la variable sig **Señalizada por otro hilo, o país de militar en militar en el pasen militar en el pasen militar el pasen de mili** - - -

- **Objetos de Sincronizacion**
	- **Señales**
	- **RTX permite que las funciones de gestión de Señales puedan ser llamadas desde rutinas de servicio de interrupción (ISR).**

![](_page_43_Picture_4.jpeg)

#### **Objetos de sincronizacion**

#### **Example**

#include "cmsis\_os.h"

void threadX (void const \*argument);

osThreadId main\_id;

osThreadId threadX\_id;

 $\sqrt{a}$  rtagena $\sqrt{a}$ 

 $\overline{\phantom{a}}$ 

osThreadDef(threadX, osPriorityNormal, 1, 0);

void threadX (void const \*argument) {

#### for  $(:;)$  {

/\* Wait for completion of do-this \*/

osSignalWait(0x0004, osWaitForever); /\* do-that \*/

/\* Pause for 20 ms until signaling event to main thread \*/

- /\*--------------------------------------------------------------------------
- Main Thread

\*----------------------------------------------------------------------\*/

int main (void) {

/\* Get main thread ID \*/

main  $id =$  osThreadGetId();

/\* Create thread X \*/

threadX  $id = osThreadCreate(osThread(threadX)$ , NULL);

for  $(:)$  { /\* do-this \*/

/\* Indicate to thread X completion of do-this \*/

osSignalSet(threadX\_id, 0x0004);

/\* Wait for completion of do-that \*/

**- osSignalWait(0x0004, osWaitForever);** CLASES PARTICULARES, TUTORÍAS TÉCNICAS ONLINE LLAMA O ENVÍA WHATSAPP: 689 45 44 70

<mark>VS FOR SCI</mark>  $\overline{\phantom{a}}$ - - - ONLINE PRIVATE LESSONS FOR SCIENCE STUDENTS CALL OR WHATSAPP:689 45 44 70

**HATSAPP 689 45 44** 

#### **Objetos de Sincronizacion**

#### ◆ Semaforos

- **Es otro objeto de sincronizacion de hilos y procesos**
- **Se asimila a una variable que almacena valores no negativos, sobre la que se pueden hacer dos operaciones**
	- Incrementar  $\rightarrow$  V
	- Decrementar  $\rightarrow$  P
- **Si el valor del semaforo es >0,**
	- una operación V suma 1 ese valor
	- una operación P resta 1 a ese valor
- **Si el valor del semaforo es =0,**

![](_page_45_Picture_11.jpeg)

EL HILO <mark>CLASES PARTICULARES, TUTORÍAS TÉCNICAS ONLINE LLAMA O ENVÍA WHATSAPP: 689 45 44 70</mark> **SEMarch 20 SONLINE PRIVATE LESSONS FOR SCIENCE STUDENTS** continuaria su ejecucion - - - CALL OR WHATSAPP:689 45 44 70

#### **Objetos de Sincronizacion**

- **Semaforos**
- **Definiciones**
	- **#define [osFeature\\_Semaphore](http://www.keil.com/pack/doc/cmsis_rtx/group___c_m_s_i_s___r_t_o_s___semaphore_mgmt.html) 65535**
		- Maximo valor que puede tener un determinado semaforo
	- **#define [osSemaphoreDef\(](http://www.keil.com/pack/doc/cmsis_rtx/group___c_m_s_i_s___r_t_o_s___semaphore_mgmt.html)name)**
		- Define un objeto semaforo.
	- **#define [osSemaphore\(](http://www.keil.com/pack/doc/cmsis_rtx/group___c_m_s_i_s___r_t_o_s___semaphore_mgmt.html)name)** 
		- Accede a una definicion de un objeto semaforo

![](_page_46_Picture_10.jpeg)

CICULARES, TUTORÍAS TÉCNICAS ONLINE<br>1A WHATSAPP: 689 45 44 70 - - - ONLINE PRIVATE LESSONS FOR SCIENCE STUDENTS CALL OR WHATSAPP:689 45 44 70

#### **Objetos de Sincronizacion**

- **Semaforos**
- **Funciones**
	- **[osSemaphoreId](http://www.keil.com/pack/doc/cmsis_rtx/cmsis__os_8h.html) [osSemaphoreCreate](http://www.keil.com/pack/doc/cmsis_rtx/group___c_m_s_i_s___r_t_o_s___mutex_mgmt.html) (const [osSemaphoreDef\\_t](http://www.keil.com/pack/doc/cmsis_rtx/structos_mutex_def__t.html) \*semaphor e\_def, int32\_t count)**
		- Crea e inicializa un objeto semaforo.
	- **[osStatus](http://www.keil.com/pack/doc/cmsis_rtx/group___c_m_s_i_s___r_t_o_s___status.html) [osSemaphoreDelete](http://www.keil.com/pack/doc/cmsis_rtx/group___c_m_s_i_s___r_t_o_s___mutex_mgmt.html) [\(osSemaphoreId](http://www.keil.com/pack/doc/cmsis_rtx/cmsis__os_8h.html) semaphore\_id)**
		- Elimina un objeto semafor creado previamente con osSemaporeCreate
	- **<u>[osStatus](http://www.keil.com/pack/doc/cmsis_rtx/group___c_m_s_i_s___r_t_o_s___status.html)\_[osSemaphoreWait](http://www.keil.com/pack/doc/cmsis_rtx/group___c_m_s_i_s___r_t_o_s___mutex_mgmt.html) [\(osSemaphoreId](http://www.keil.com/pack/doc/cmsis_rtx/cmsis__os_8h.html)</u> semaphore\_id, uint32\_t millisec)**
		- Realiza la operación P sobre el semaforo. En caso de suspenderse, el tiempo

![](_page_47_Picture_10.jpeg)

maximo en el que permanecera suspedido sera el que otro en el que otro el que otro el que otro el que otro el <br>Clas de la el que otro de la millista de la el que otro el que otro el que otro el que otro el que otro el que<br>

**FOR SCIENCE STUDENTS**<br>
CALL OR WHATSAPP:689 45 44 70 - - - CALL OR WHATSAPP:689 45 44 70

Realiza la Operacion V sobre el semaforo<br>Artículo 17.1 de la Ley de Servicios de la Sociedad de la Información contenida en el presente documento en virtud al<br>Si la información contenida en el documento es ilícita o lesion

#### **Objetos de sincronizacion**

```
 Example
#include "cmsis_os.h"
   osSemaphohreDef (SemaphoreDefin); // Semaphore name definition
   main {
   osSemaphoreId semaphore id;
   osStatus status
   osSemaphoreCreateosSemaphore (SemaphoreDefin),1);
   if (semaphore id != NULL) { \frac{1}{2} // Semaphore object created
                } 
   status=osSemaphoreWait (semaphore_id,0);
```
// Accesss to the shared resource

```
//End of the access to the shared resource
status=osSemaphoreRelease (semaphore_id);
```
![](_page_48_Picture_5.jpeg)

49 www.cartagena99.com no se hace responsable de la información contenida en el presente documento en virtud al<br>Artículo 17.1 de la Ley de Servicios de la Sociedad de la Información y de Comercio Electrónico, de 11 de julio

- - -

CALL OR WHATSAPP:689 45 44 70

ONLINE PRIVATE LESSONS FOR SCIENCE STUDENTS

RES, TUTORIAS TECNICAS ONLINE<br>ATSAPP: 689 45 44 70